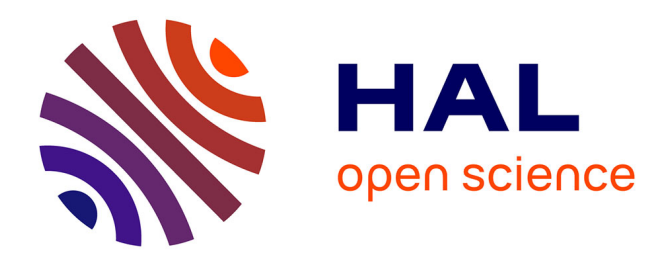

# **Construction de modèles IsoGéométriques de lattices à section variables basées sur des images**

Jean-Charles Passieux, Robin Bouclier, Oliver Weeger

# **To cite this version:**

Jean-Charles Passieux, Robin Bouclier, Oliver Weeger. Construction de modèles IsoGéométriques de lattices à section variables basées sur des images. CSMA 2024 - 16ème Colloque National en Calcul des Structures, May 2024, Giens, France. hal-04611898

# **HAL Id: hal-04611898 <https://hal.science/hal-04611898>**

Submitted on 14 Jun 2024

**HAL** is a multi-disciplinary open access archive for the deposit and dissemination of scientific research documents, whether they are published or not. The documents may come from teaching and research institutions in France or abroad, or from public or private research centers.

L'archive ouverte pluridisciplinaire **HAL**, est destinée au dépôt et à la diffusion de documents scientifiques de niveau recherche, publiés ou non, émanant des établissements d'enseignement et de recherche français ou étrangers, des laboratoires publics ou privés.

# Construction de modèles IsoGéométriques de lattices à section variables basées sur des images

J.-C. Passieux<sup>1</sup>, R. Bouclier<sup>1,2</sup>, O. Weeger<sup>3</sup>

1 *ICA, INSA/ISAE Supaéro/Mines Albi/UT3, Toulouse, France. passieux, bouclier@insa-toulouse.fr*

2 *IMT, INSA/UT1/UT2/UT3, Toulouse, France.*

<sup>3</sup> *CPS, TU Darmstadt, Germany. weeger@cps.tu-darmstadt.de*

Résumé — La caractérisation des matériaux architecturés nécessite parfois la construction de modèles dits *spécifiques à l'échantillon*. Une méthode pour construire un modèle basé sur des images de treillis B-Spline explicite adapté à la simulation numérique est présentée. Plus précisément, nous proposons une extension de la méthode de Corrélation d'Images Virtuelles au cas de poutres multiples interconnectées à sections variables. La performance de la méthode est démontrée à travers une série d'exemples d'images synthétiques et réelles de matériaux en treillis et de matériaux cellulaires plus généraux. Mots clés — analyse isogéométrique, modèles basés sur les images, poutres

## 1 Contexte

Les matériaux cellulaires, à savoir les mousses ou les treillis, sont caractérisés par une architecture complexe où la matière est concentrée dans de petites travées ou des voiles minces, à une échelle intermédiaire entre les constituants et la structure. Cette particularité confère à ces matériaux des propriétés spécifiques remarquables. Le développement récent de nouveaux procédés de fabrication (notamment la fabrication additive métallique), fait franchir à ces matériaux une nouvelle étape. De nombreuses questions ouvertes agitent la communauté scientifique, en particulier la modélisation multi-échelle, la caractérisation des paramètres associés, la simulation rapide et précise, et l'effet des défauts géométriques. Par essence, les mousses ont une architecture aléatoire, leur géométrie est donc localement variable et inconnue. Pour les treillis, les défauts inhérents aux processus de fabrication additive sont connus pour introduire des biais géométriques non négligeables. En vue d'identifier les propriétés mécaniques, la caractérisation géométrique de l'échantillon est donc d'une importance capitale pour construire un jumeau mécanique numérique associé à chaque échantillon testé.

Il existe principalement deux catégories de modèles basés sur l'image. Tout d'abord, les méthodes immergées consistent à construire un maillage d'intégration structuré qui n'est pas compatible avec la topologie de l'objet dans l'image. La technique consiste ensuite à définir une règle d'intégration cohérente avec la topologie pour intégrer le comportement constitutif uniquement dans la zone où il y a de la matière. On peut citer des approches élements finis étendus [1] ou la méthode des cellules finies [2, 3] à titre d'exemple. Ces méthodes ne nécessitent pas la connaissance de la topologie de l'échantillon ce qui en fait un outil robuste aux géométries complexes et aux changements topologiques. Une seconde approche concerne les méthodes d'ajustement de modèles qui construisent une géométrie explicite généralement basée sur des splines (ou des éléments finis [4, 5] et sont accompagnées d'une procédure d'ajustement de points de contrôle (ou de nœuds). Ces méthodes nécessitent de partir d'une description dont la topologie est compatible avec la forme de l'objet, mais elles ont l'avantage de fournir une description CAO compacte et surtout explicite.

Dans cet exposé, nous présentons une technique de modélisation basée sur l'image dont le principe se situe dans cette deuxième catégorie de méthodes. Afin d'obtenir le modèle le plus léger possible, et compte tenu de la morphologie des matériaux considérés, la méthode vise à construire un modèle de poutre explicite basé sur les B-Splines qui est adapté au calcul dans le sens où il est directement prêt pour les simulations de poutre. Pour ce faire, nous proposons d'étendre l'algorithme de Corrélation d'Images Virtuelles proposé initialement par Marc François [6] au cas des treillis de poutres splines interconnectées. Nous visons également à caractériser l'épaisseur de la section transversale potentiellement évolutive de chaque travée [7]. Notons enfin que nous proposons également une stratégie d'initialisation automatique dans les situations où la topologie est inconnue *a priori*, ce qui est le cas des mousses, par exemples.

#### 1.1 Méthode proposée

Techniquement, l'échantillon est décrit comme un ensemble de poutres quadratiques B-Spline interconnectées. En se concentrant ici sur les problèmes 2D, deux degrés de liberté sont associés à chaque position de point de contrôle. Des degrés de liberté supplémentaires sont introduits pour décrire l'évolution de l'épaisseur des section des travées. Tous ces degrés de liberté sont ajustés pour minimiser la distance entre l'image réelle et une image synthétique dite virtuelle.

#### 1.1.1 Image réelle et image virtuelle

On s'intéresse à déterminer la position et l'épaisseur d'une courbe dans une image réelle qu'on appelle *f*. Elle correspond à une image en niveaux de gris échantillonnée et quantifiée. Elle contient une description implicite de la ligne, sous la forme d'une variation de niveaux de gris dans quelques pixels, allants de blanc, à noir, puis à nouveau blanc (ou inversement). La vitesse avec laquelle le niveau de gris passe de blanc à noir à blanc peut varier le long de la ligne, ce qu'on interprète comme une variation de la section de la travée.

Ensuite, nous construisons une image virtuelle *g* dans l'espace paramétrique (ξ,η) en utilisant une fonction cloche dans la direction η. À la différence de la méthode VIC classique [6, 8], ici la demi-période *t* peut dépendre de ξ :

$$
\overline{g}(\xi,\eta,t) = \begin{cases} \text{ if } |\eta| < t : & g_{bg} + \frac{1}{2}(g_{fg} - g_{bg}) \left(\cos\left(\frac{\pi \eta}{t(\xi)}\right) + 1\right) \\ \text{ else } & g_{bg} \end{cases}; \qquad \forall (\xi,\eta) \in [0,1] \times [-h,h]. \tag{1}
$$

ou *g<sub>bg</sub>* et *g*<sub>fg</sub> désignent la couleur moyenne de l'arrière plan et de l'avant plan, respectivement. L'image virtuelle est affichée dans la Fig. 1(a). Elle ressemble, mais n'est pas égale à, l'image réelle dans une région proche du bord [−*h*,*h*].

#### 1.1.2 Paramétrisation Spline

Nous construisons un espace d'approximation à base de B-Splines pour leur bonnes propriétés [10] et leur capacité à produire un modèle isogéométrique prêt pour le calcul. Partant d'un point (ξ,η) dans l'espace paramétrique, il faut définir le mapping  $x(\xi, \eta)$  vers le repère image proche de la ligne moyenne recherchée. Sachant que l'on cherche une description géométrique similaire à celle d'une poutre isogéométrique puisque l'objectif est bien de construire un modèle mécanique, nous utilisons le mapping spline suivant :

$$
\mathbf{x}(\xi,\eta;\boldsymbol{\lambda}_c) = \mathbf{x}_c(\xi;\boldsymbol{\lambda}_c) + \eta \, \mathbf{n}_c(\xi;\boldsymbol{\lambda}_c), \quad \forall (\xi,\eta) \in [0,1] \times [-h,h], \tag{2}
$$

dans lequel la ligne moyenne de la poutre x*<sup>c</sup>* est discrétisée par une base de fonctions splines et n*<sup>c</sup>* est le vecteur unitaire normal à la courbe. Plus précisément, nous avons :

$$
\mathbf{x}_c(\xi;\lambda_c) = \sum_j N_j^c(\xi)\lambda_{c_j},\tag{3}
$$

où  $(N_j^c)_j$  sont les fonctions B-Spline (univariées) et  $(\lambda_{c_j})_j$ , regroupés dans le vecteur  $\lambda_c$ , sont les coordonnées des points de contrôle associés. Le vecteur normal n*<sup>c</sup>* peut être facilement calculé par :

$$
\mathbf{n}_c = \mathbf{e}_z \wedge \mathbf{t}_c \quad \text{avec} \quad \mathbf{t}_c = \frac{\partial \mathbf{x}_c}{\partial \xi} \left\| \frac{\partial \mathbf{x}_c}{\partial \xi} \right\|^{-1},\tag{4}
$$

et où e*<sup>z</sup>* est le vecteur unitaire normal au plan image.

De la même manière l'épaisseur *t* de la section droite est paramétrée par une base de fonctions Splines :

$$
t(\xi; \lambda_t) = \sum_l N_l^t(\xi) \lambda_{t_l}, \qquad (5)
$$

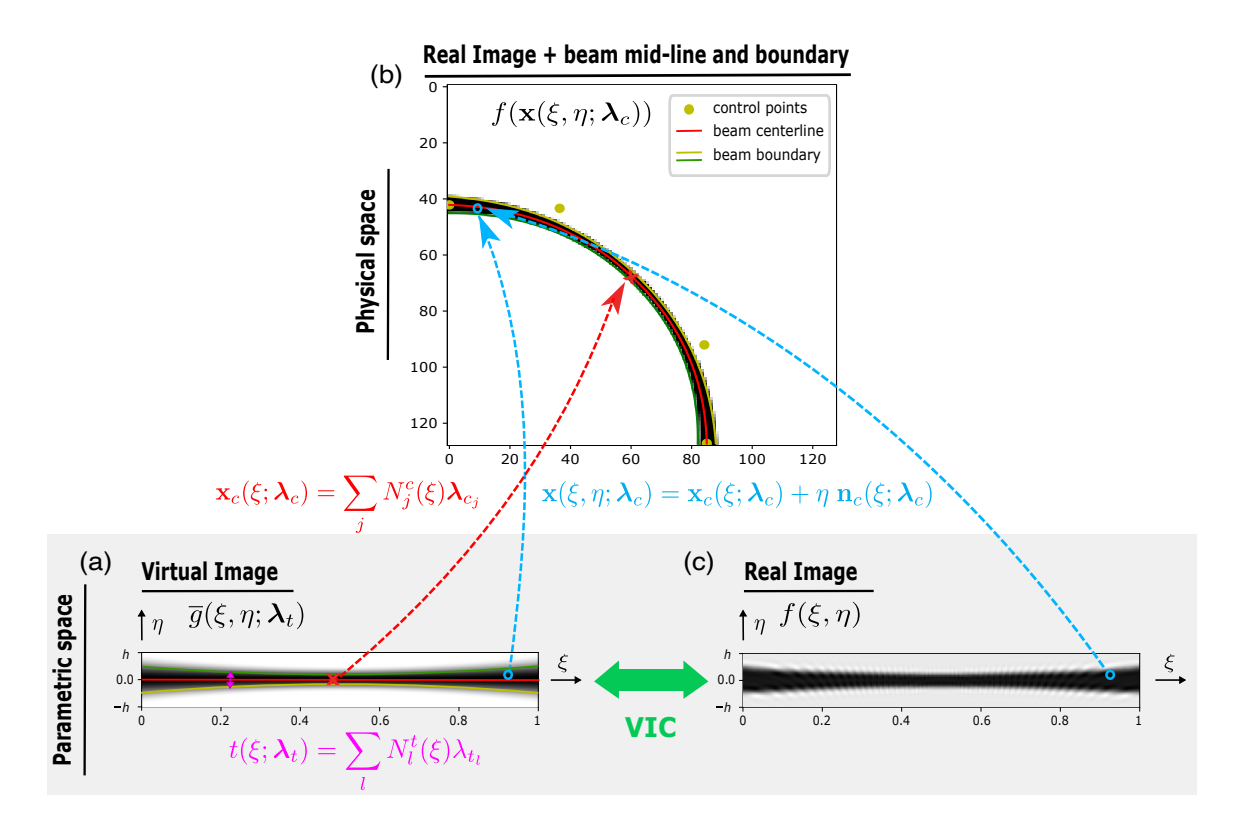

FIGURE 1 – Nouvelle méthode VIC pour l'estimation de la ligne moyenne et de la section d'une poutre dans une image. (a) L'image virtuelle *g*, dans lequel les variation de section *t* sont intégrées, est exprimée dans l'espace paramétrique; (b) l'image réelle (arrière plan) et tracé de la ligne moyenne en rouge (avec ses points de contrôle) et l'épaisseur de la section en jaune; le mapping spline de la ligne moyenne qui permet de passer du repère isoparamétrique 1D au au repère image est indiqué en rouge. Le mapping hybride (spline le long de la ligne moyenne et identité selon la normale) qui permet de transporter un point de l'espace isoparamétrique à l'espace image est indiqué en bleu. (c) Représentation de l'image réelle dans l'espace paramétrique. La méthode détermine les positions optimales des points de contrôle ainsi que les paramètres qui permettent de décrire de façon optimale la variation de section.

où  $(N_l^t)_l$  sont des fonctions B-Splines (potentiellement différentes) et  $\lambda_t$  les paramètres (scalaire) de contrôle de l'épaisseur. Ainsi l'image virtuelle *g*(ξ,η,*t*) dépend des paramètres de contrôle λ*<sup>t</sup>* donc  $\overline{g}(\xi,η,λ_t)$ 

#### 1.1.3 Formulation du problème

Tout comme les versions les plus récentes de VIC [8] nous proposons de formuler le problème d'optimisation dans l'espace isoparamétrique. Nous cherchons la ligne moyenne λ*<sup>c</sup>* et l'épaisseur λ*<sup>t</sup>* de la poutre telles que :

$$
\lambda_c, \lambda_t = \arg \min_{\lambda_c^*, \lambda_t^*} \sum_i \left( \overline{g}(\xi_i, \eta_i; \lambda_t^*) - f(\mathbf{x}(\xi_i, \eta_i; \lambda_c^*)) \right)^2.
$$
 (6)

Ainsi formulé, ce problème de moindres carrés non-linéaire peut être facilement résolu à l'aide d'un algorithme de Gauss-Newton puisqu'il présente l'avantage d'avoir une construction semi-analytique de l'approximation de la Hessienne [7].

Jusqu'ici il n'était question que d'une seule poutre. Lorsqu'on est en présence de plusieurs poutres, il suffit d'assembler les opérateurs pour une seule poutre avec la connectivité des poutres entre elle comme  $c$ 'est classiquement fait en éléments finis par exemple. Dans ce travail, une connectivité  $c^0$  est assurée entre les différentes poutre connectées à un même nœud de la structure lattice, que ça soit au niveau de la ligne moyenne comme de l'épaisseur.

La question de l'initialisation est centrale dans ce type d'approche, puisque la méthode ne peux pas faire changer la topologie du modèle au cours des itérations. Des techniques d'analyse d'images seront présentées pour construire automatiquement un squelette avec la bonne topologie pour initialiser l'algorithme.

Aussi, il est à noter que l'épaisseur ne peut pas être extraite directement de *t* au risque de commettre un biais systématique du au fait que images réelle et virtuelle n'ont pas vocations a être identiques. Un scaling doit d'abord être opérer pour corriger l'épaisseur, pour plus de détails, voir [7].

# 2 Résultats

### 2.1 Initialisation

Dans cette section, on montre la capacité de la méthode à construire un modèle poutre B-Spline explicite prêt pour le calcul à partir d'une image réelle d'une microstructure aléatoire complexe de type mousse Figs. 2(a) and (b), dans un cas où la CAO théorique n'est pas connue.

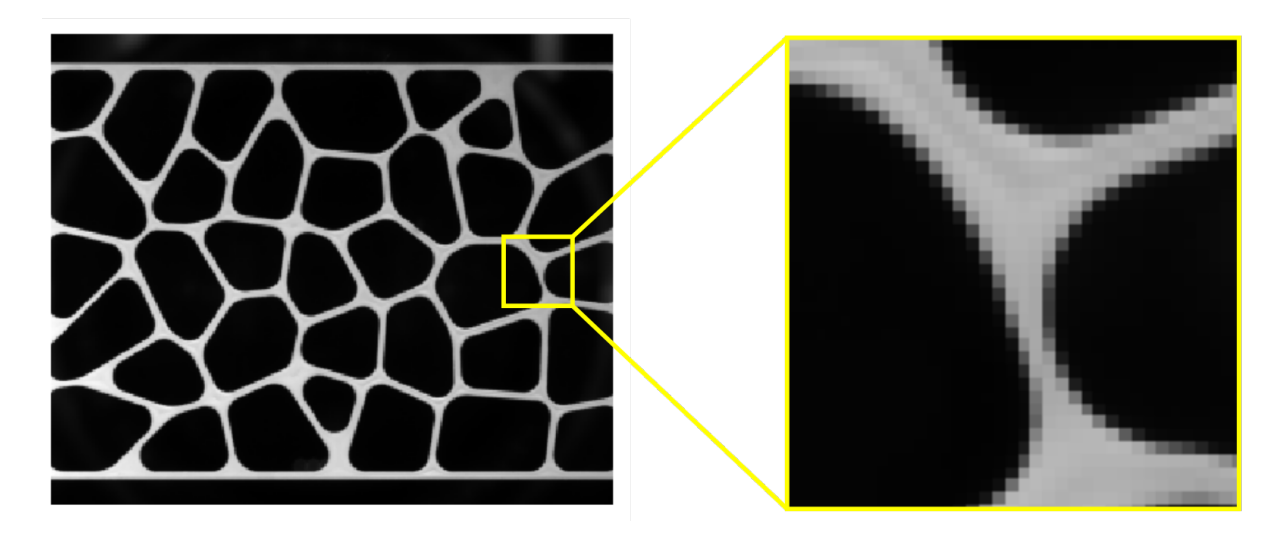

FIGURE 2 – Image réelle d'un échantillon 2D avec une morphologie de type mousse (gauche) et aperçu de la résolution des images avec quelques pixels dans la largeur de la travée (droite)

Une série de traitements d'images (seuillage, squeletisation, fonctions de niveau, bassin versant) et une labélisation des vellules et travées sont opérées pour construire un maillage de barres interconnectés compatible avec l'échantillon. Une épaisseur constante arbitraire égale à 5 pixels est assignée à chaque poutre. Même si les positions des noeuds sont approximées et la courbure des poutres négligées à ce stade, ça permet néanmoins de fournir une très bonne initialisation automatique pour l'algorithme VICmodifié proposé, voir Fig. 3 (haut).

### 2.2 Adaptation de la géométrie avec VIC

Ensuite, l'algorithme présenté plus haut est appliqué à l'image en Figure 2 à partir de l'initialisation décrite dans le paragraphe précédent. On peut voir que l'algorithme réduit drastiquement la carte de résidu qui exprime la distance entre l'image réelle et l'image virtuelle. En regardant la Fig. 3 (bas), on s'aperçoit que le modèle poutre B-spline optimisé représente remarquablement bien la géométrie complexe de cet échantillon. La sortie est une représentation explicite B-Spline de l'architecture sous forme d'un modèle très léger de poutres isogéométriques avec 92 poutres et 4 points de contrôle chacune et une section variable.

### 2.3 Calcul mécanique

Dans cette dernière partie, nous présentons un résultat de simulation avec ce modèle de poutres courbes à section variables et le comparons à une approche plus standard en contraintes planes à partir d'un modèle éléments finis construit par marching cubes. Pour la solution isogéométrique, le modèle est d'abord raffiné jusqu'au degré 6 avec 14 points de contrôles par travée. Les propriétés matériaux sont

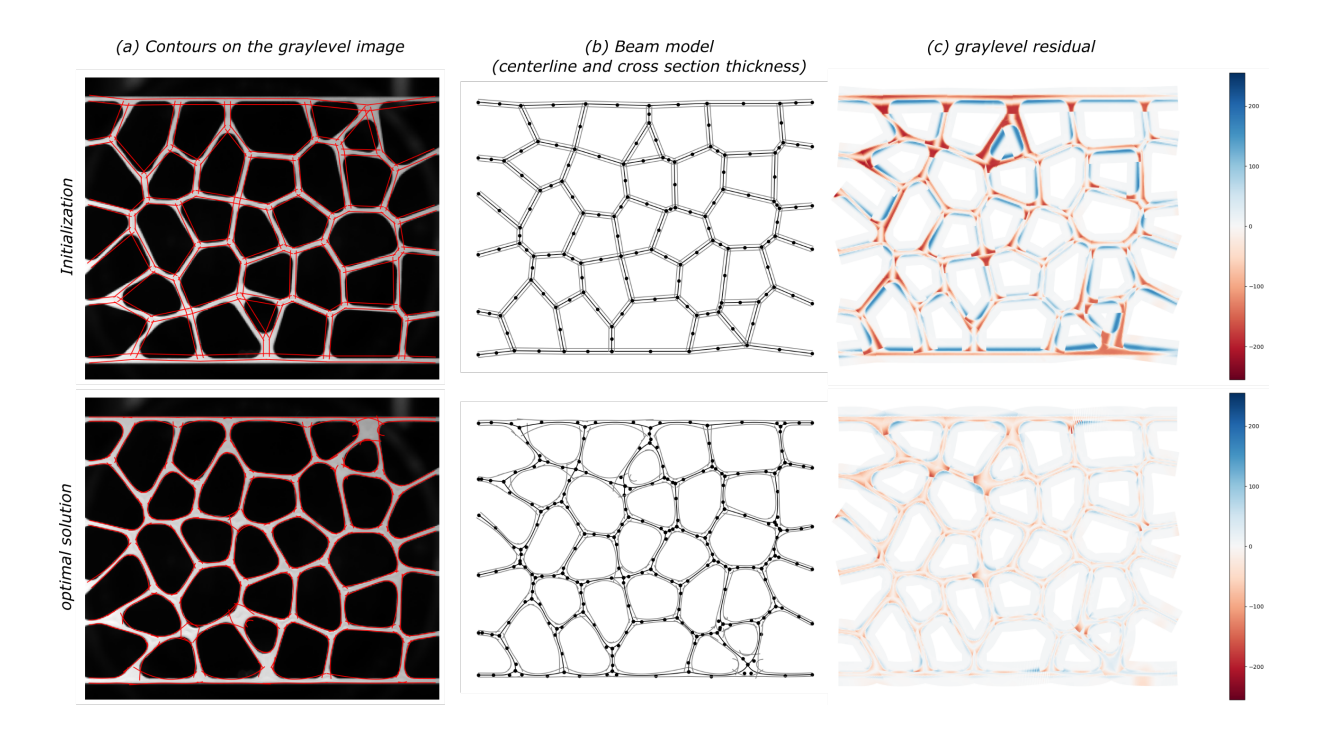

FIGURE 3 – Comparaison de la géométrie initiale obtenu automatiquement par analyse d'image (haut) et solution de l'algorithme d'optimisation (bas) : (a) représentation des contours de la poutre en rouge sur l'image réelle, (b) ligne moyenne et ses points de contrôle en noir et tracé de l'épaisseur des poutre en gris et (c) les résidus (= la fonctionnelle) projetés dans l'espace image.

choisies de telle sorte que  $E = 1.5$  GPa et  $v = 0.45$ . Chaque modèle est soumis à un essai virtuel de compression jusqu'à -20% afin de comparer les modèles dans un régime largement non-linéaire géométrique.

La correspondance des motifs de déformation locaux entre modèles B-Splines poutre et EF 2D contraintes planes est remarquable.

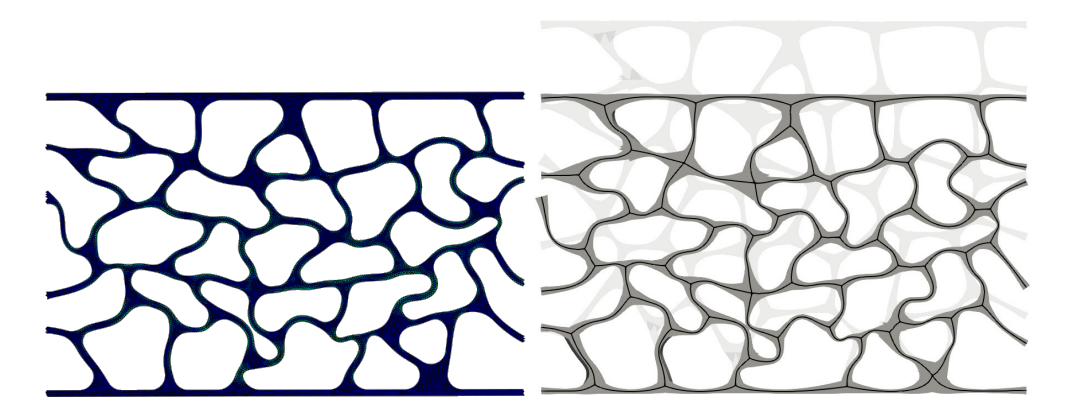

FIGURE 4 – Résultat de simulation de la compression à 20% de la mousse : modèle 2D contraintes planes construit par marching squares (gauche) et modèle poutre B-Splines (droite) construit par la méthode proposée ici.

## 3 Conclusion

Nous avons présenté et illustré numériquement une méthode de construction de jumeaux mécaniques et géométriques extrêmement précis avec une complexité numérique très réduite de milieux cellulaires aléatoires et complexes. Le modèle fabriqué à partir d'interconnexion de poutres curvilignes B-Splines à sections variables directement à partir des images numériques en niveaux de gris se montre très précis pour la prédiction du comportement de l'échantillon, y compris dans le domaine non-linéaire. Bref, il est encore possible de construire des modèles extrêmement réduits, pilotés par les données (images), numériquement efficaces et prédictifs en s'appuyant sur des stratégies de modélisation basées sur la physique et les modèles.

Remerciements Cette recherche a été soutenue par l'Agence Nationale de la Recherche française dans le cadre de la subvention ANR-22-CE46-0007 (AVATAR).

### Références

- [1] G. Legrain, P. Cartraud, I. Perreard, N. Moës, An X-FEM and level set computational approach for imagebased modelling : application to homogenization, International Journal for Numerical Methods in Engineering 86 (7) (2011) 915–934.
- [2] A. Düster, H.-G. Sehlhorst, E. Rank, Numerical homogenization of heterogeneous and cellular materials utilizing the finite cell method, Computational Mechanics 50 (4) (2012) 413–431.
- [3] C. V. Verhoosel, G. Van Zwieten, B. Van Rietbergen, R. de Borst, Image-based goal-oriented adaptive isogeometric analysis with application to the micro-mechanical modeling of trabecular bone, Computer Methods in Applied Mechanics and Engineering 284 (2015) 138–164.
- [4] W. E. Lorensen, H. E. Cline, Marching cubes : A high resolution 3D surface construction algorithm, ACM siggraph computer graphics 21 (4) (1987) 163–169.
- [5] A. Rouwane, P. Doumalin, R. Bouclier, J.C. Passieux, J.N. Périé, Architecture-Driven Digital Volume Correlation : application to the analysis of in-situ crushing of a polyurethane foam, Experimental Mechanics, 63(5) (2023) 897–913.
- [6] M. L. François, B. Semin, H. Auradou, Identification of the shape of curvilinear beams and fibers, in : Applied Mechanics and materials, Vol. 24, Trans Tech Publ (2010) 359–364.
- [7] J.C. Passieux, R. Bouclier, O. Weeger, Oliver, Image-based isogeometric twins of lattices with virtual image correlation for varying cross-section beams, Int. J. Numer. Meth. Engrg. 124(10)(2023) 2237–2260
- [8] M. Baconnais, J. Réthoré, M. François, Improvement of the digital image correlation close to the borders of an object, Strain 56 (3) (2020) e12340.
- [9] O. Weeger, N. Boddeti, S.-K. Yeung, S. Kaijima, M. Dunn, Digital Design and Nonlinear Simulation for Additive Manufacturing of SoftLattice Structures, Additive Manufacturing 25 (2019) 39–49 (2019).
- [10] R. Bouclier, J.C. Passieux, IGA : non-invasive coupling with FEM and regularization of digital image correlation problems, Wiley, (2023)